## Two-span girder simply-supported for DL and continuous for LL

| Test Problem |                                                                                                    |
|--------------|----------------------------------------------------------------------------------------------------|
| Name:        | Two-span girder simply-supported for DL and continuous for LL                                        |
| Description: | Modeling demonstration for a two-span girder which is simply-supported for DL and continuous for LL. |
| Program:     | SAP2000                                                                                              |
| Version:     | 12.0.1                                                                                               |
| Model ID:    | 130                                                                                                  |
|              |                                                                                                    |
|              |                                                                                                    |

To simulate a two-span structure which is simply supported under dead load, and continuous under live load, a staged-construction load case is defined with five stages, outlined as follows:

- Stage 1: Add two frame objects, one for each span.
- Stage 2: Define frame end releases through Define > Named Property Sets > Frame Releases, then assign these moment releases to the start joi
  nt of the second span.

Additional information is available in the Staged-construction tips and Staged-construction operations articles.

- Stage 3: Apply load to the structure. Response will be as though the system is simply supported.
- Stage 4: Fix the moment end releases which are applied in Stage 2.
- Stage 5: Apply additional load to the structure. Response will now be as though the system is continuous.

Structural response is presented in Figure 1:

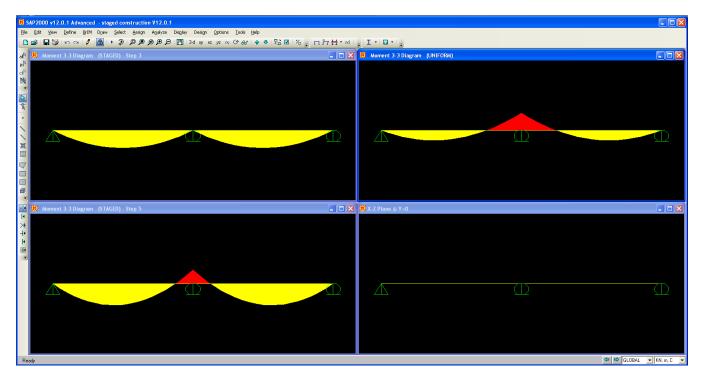

Figure 1 - Structural response

## Attachments

• SAP2000 V12.0.1 model (zipped SDB file)